Муниципальное бюджетное общеобразовательное учреждение «Граховская средняя общеобразовательная школа имени А.В. Марченко»

ПРИНЯТО Педагогический советом школы Протокол № 1 от 30.08.2023 г.

УТВЕРЖДЕНО Директором МБОУ «Граховская СОШ им. А.В. Марченко» Приказ № 106 от 30.08.2023 г. Т. Л. Петрова

# ДОПОЛНИТЕЛЬНАЯ ОБЩЕОБРАЗОВАТЕЛЬНАЯ ОБЩЕРАЗВИВАЮЩАЯ ПРОГРАММА «Стоп кадр»

Возраст обучающихся: 11-12 лет Срок реализации: 1 год Составитель: педагог дополнительного образования Сорокина М. М.

Село Грахово, 2023 г.

#### **Пояснительная записка.**

**Нормативно-правовая база.** Настоящая дополнительная общеобразовательная общеразвивающая программа **технической направленности**кружка «Стоп кадр» для учащихся 5-6 классов среднейобщеобразовательной школы составлена на основе:

- 1. КонституцииРФ;
- 2. Федерального закона Российской Федерации от 29 декабря 2012 года № 273 ФЗ «Об образовании в Российской Федерации» (в редакции от 30.12.2020 N 517-ФЗ);
- 3. Концепция развития дополнительного образования детей до 2030 года (утверждена распоряжением Правительства Российской Федерации от 31.03.2022 г. № 678-р);
- 4. ПриказаМинистерстваПросвещенияРоссийскойФедерацииот09ноября2018г. №196«ОбутвержденииПорядкаорганизациииосуществленияобразовательнойдеятельн остиподополнительнымобщеобразовательным программам» (в редакции Приказов Минпросвещения России от 05.09.2019 №470, от 30.09.2020 №533);
- 5. Сан ПиНа 2.4.3648-20 «Санитарно-эпидемиологические требования к организациям воспитания и обучения, отдыха и оздоровления детей и молодежи, утвержденные Постановлением Главного государственного санитарного врача Российской Федерации от 28.09.2020 N 28;
- 6. Устава МБОУ "Граховская СОШ им. А.В. Марченко»;
- 7. Положения о разработке и утверждении дополнительных общеобразовательных общеразвивающих программ.

**Актуальность.** Детская студия видеомонтажа даёт обучающимся профориентацию и допрофессиональную подготовку, способствует интеллектуальному и эстетическому развитию детей, развивает их творческий потенциал с учётом индивидуальных способностей и запросов каждого обучающегося. Эта программа важна как в плане получения детьми первых профессиональных навыков и выбора будущей специальности, так и в плане возможности реализации творческого потенциаларебёнка через телевизионно-художественную деятельность. Студия видеомонтажа учит выражать своё "Я" посредством общения с другими людьми, помогает снять комплексы межличностного общения у подростков, а также ориентирована на развитие творческого мышления детей. Данная программа включает в себя мероприятия, участвуя в которых, ребята раскрывают и развивают самые разнообразные способности. Они научатся общаться, высказывать своё мнение письменно и устно, научатся организовывать и проводить мероприятия (процесс съёмки), узнают много нового и интересного.

**Отличительная особенность программы.**Программа имеет отличительную особенность – уникальный курс, позволяющий обучающимся окунуться в мир кино, изучить работу по созданию роликов изнутри, научиться полностью создавать киновидеосюжеты (кадры) самостоятельно от съёмок до монтажа.

**Адресат программы:** программа ориентирована на обучающихся в возрасте 11-12 лет. Количество детей в группе 12 человек.

**Объём программы:** полный объём программы рассчитан на 90 часов.

#### **Формы организации образовательного процесса:**

1. Словесные методы: лекции, круглые столы (киновечера), рассказы, беседы;

2. Наглядные пособия: просмотр видеоматериалов, работы с наглядным раздаточным материалом;

3. Практические методы: мастер-классы, мастерские, деловые и ролевые игры, творческие отчеты;

4. Методы контроля: творческие и практические работы; тестирование; смонтированный видеоматериал.

#### **Уровень образовательной программы:**ознакомительный.

#### **Срок освоения программы:**1 год

На основании Положения об аттестации обучающихся МБОУ «Граховская СОШ им. А.В. Марченко», осваивающих программы дополнительного образования, утвержденного приказом № 65 от 05.04.2021 г., проводится аттестация обучающихся.

**Формы контроля.** Зачётные занятия; контрольные работы – промежуточная, итоговая. Практические контрольные занятия на местности.

Оценка знаний и умений в результате деятельности детей проводится на каждом занятии путем самоанализа.

Работа в объединении основана на свободном выборе и доброжелательном участии в ней детей, на совместном продуктивном сотрудничестве.

Чтобы помочь обучающимся сделать правильный выбор, предлагаются наглядные пособия (фильмы, рисунки, фотографии, презентации и др.).

#### **Режим занятий:**2,5 часа в неделю.

**Цель программы:**Научить съёмке и монтажу посредством практических занятий. **Задачи:** 

- изучение правилиспользования видеоаппаратуры;
- овладение современными методами получения видеоизображения;
- изучение и владение видеоаппаратурой;
- знакомство с понятием видеограф, монтажёр;
- знакомство и изучение программ видеомонтажа.

#### **Планируемые результаты:**

#### **Личностные:**

- овладение начальными навыками адаптации в динамично изменяющемся и развивающемся мире.
- развитие навыков сотрудничества со взрослыми и сверстниками в разных социальных ситуациях, умения не создавать конфликтов и находить выходы из спорных ситуаций;

#### **Метапредметные:**

- овладение способностью принимать и сохранять цели и задачи учебной деятельности, поиска средств ее осуществления;
- освоение способов решения проблем творческого и поискового характера;
- определять наиболее эффективные способы достижения результата;
- формирование умения планировать, контролировать и оценивать учебные действия в соответствии с поставленной задачей и условиями ее реализации.

#### **Предметные:**

- освоение программ видеомонтажа;
- освоение основ операторского дела, видеомонтажа;
- знакомство с основными профессиональными терминами курса;
- знакомство с профессиональными особенностями видеографа, монтажёра;
- умение работать с видеоаппаратурой (снимать);
- умение монтировать видео;
- умение создавать видеопродукт в разных жанрах, используя изобразительновыразительные средства кино и телевидения.

#### **Условия реализации программы.**

Для реализации данной программы необходимо:

- оборудованный кабинет с компьютерными столами, стульями;
- компьютеры;
- доступ к сети Интернет.

**Дидактические материалы.** Видеоматериалы, ролики, музыка(в формате mp3/mp4).

**Методические советы на подготовительный период.** Основной задачей подготовительного периода является проведение рекламной работы, которая объяснит обучающимся с какой целью необходимо посетить занятия, какую они дают возможность для их личностного роста.

### **Учебно-тематический план.**

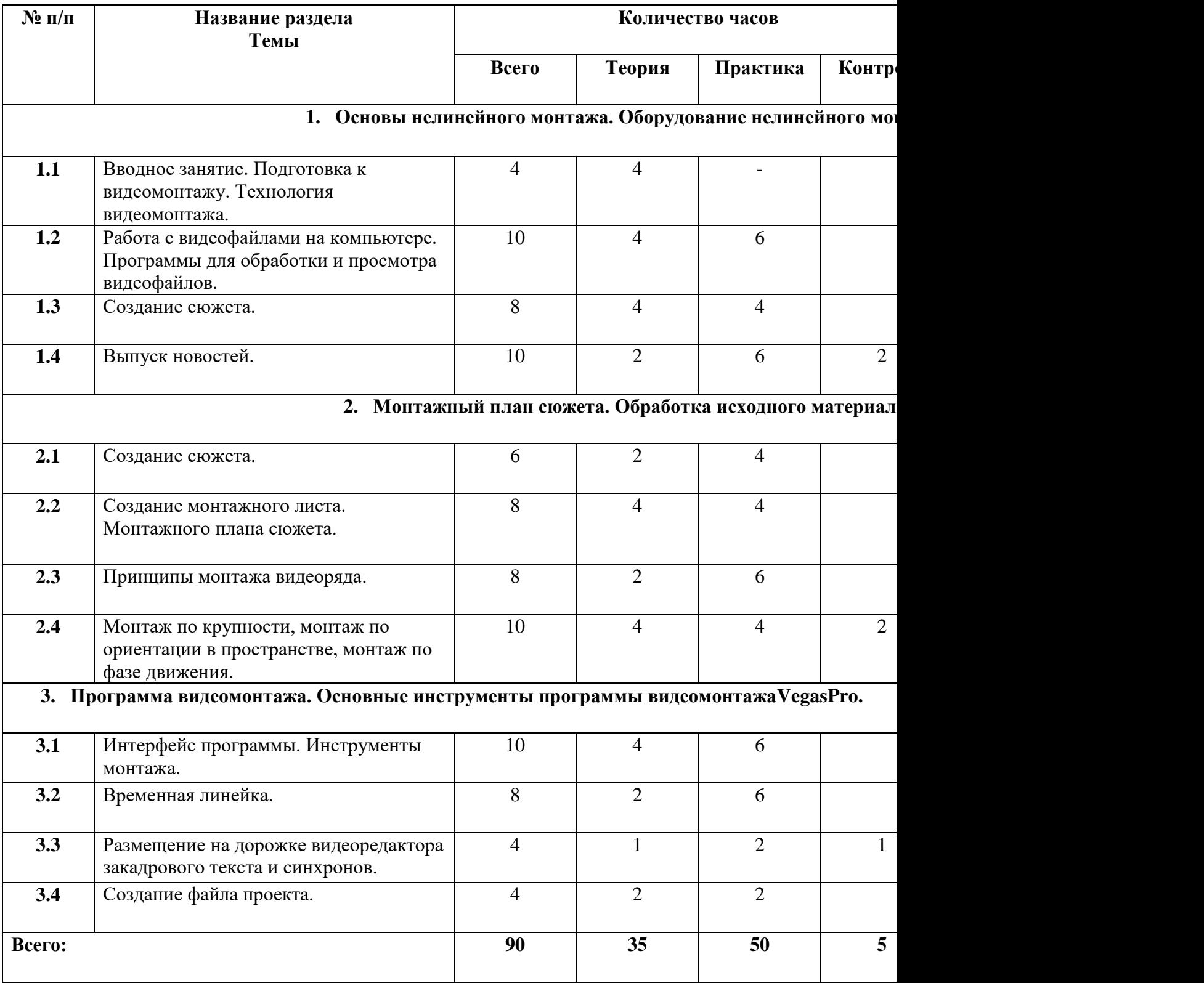

#### **Содержание программы.**

#### **1. Основы нелинейного монтажа. Оборудование нелинейного монтажа.**

1.1 Подготовка к видеомонтажу. Технология видеомонтажа.

**Теория:**Понятие видеомонтаж. Шаги создания видео. Сущность и назначение программ видеомонтажа.

1.2 Работа с видеофайлами на компьютере. Программы для обработки и просмотра видеофайлов.

**Теория**: Понятие видеофайл. Список программ для обработки и просмотра. **Практика:** Работа в программах для обработки и просмотра.

1.3 Создание сюжета.

**Теория:** Понятие сюжет. План создания сюжета.

**Практика:** Написание сюжета.

1.4 Выпуск новостей.

**Теория**:Понятие новости, что такое выпуск новостей.

**Практика**: Создание выпуска новостей.

#### **2. Монтажный план сюжета. Обработка исходного материала.**

2.1 Создание сюжета.

**Теория:** Понятие сюжет. План создания.

**Практика:** Создание сюжета.

2.2 Создание монтажного листа. Монтажного плана сюжета.

**Теория:** Разбор понятия монтажный лист. Основные понятия монтажного плана.

**Практика**: Написание монтажного плана.

2.3 Принципы монтажа видеоряда.

**Теория**: Понятие принципов монтажного видеоряда.

**Практика:** Создание монтажного видеоряда.

2.4 Монтаж по крупности, монтаж по ориентации в пространстве, монтаж по фазе движения.

**Теория**: Разбор понятий: монтаж по крупности, монтаж по ориентации в пространстве, монтаж по фазе движения.

**Практика**: Монтаж.

**Контроль**: Тест «Основы монтажа»

### **3. Программа видеомонтажа. Основные инструменты программы видеомонтажа VegasPro.**

3.1 Интерфейс программы. Инструменты монтажа.

**Теория**: Разбор понятия интерфейс программы. Что такое инструмент монтажа, какие они бывают?

**Практика**: Настройка интерфейса программы.

3.2 Временная линейка.

**Теория**: Разбор понятия временная линейка.

**Практика**: Создание временной линейки.

3.3 Размещение на дорожке видеоредактора, закадрового текста и синхронов.

**Теория**: Разбор понятий: дорожка видеоредактора, закадровый текст, синхрон. **Практика:** Монтаж видео.

**Контроль:** Тест «Итоговый»

3.4 Создание файла проекта. **Теория:**План создания файла проекта.

### **Методического обеспечение программы.**

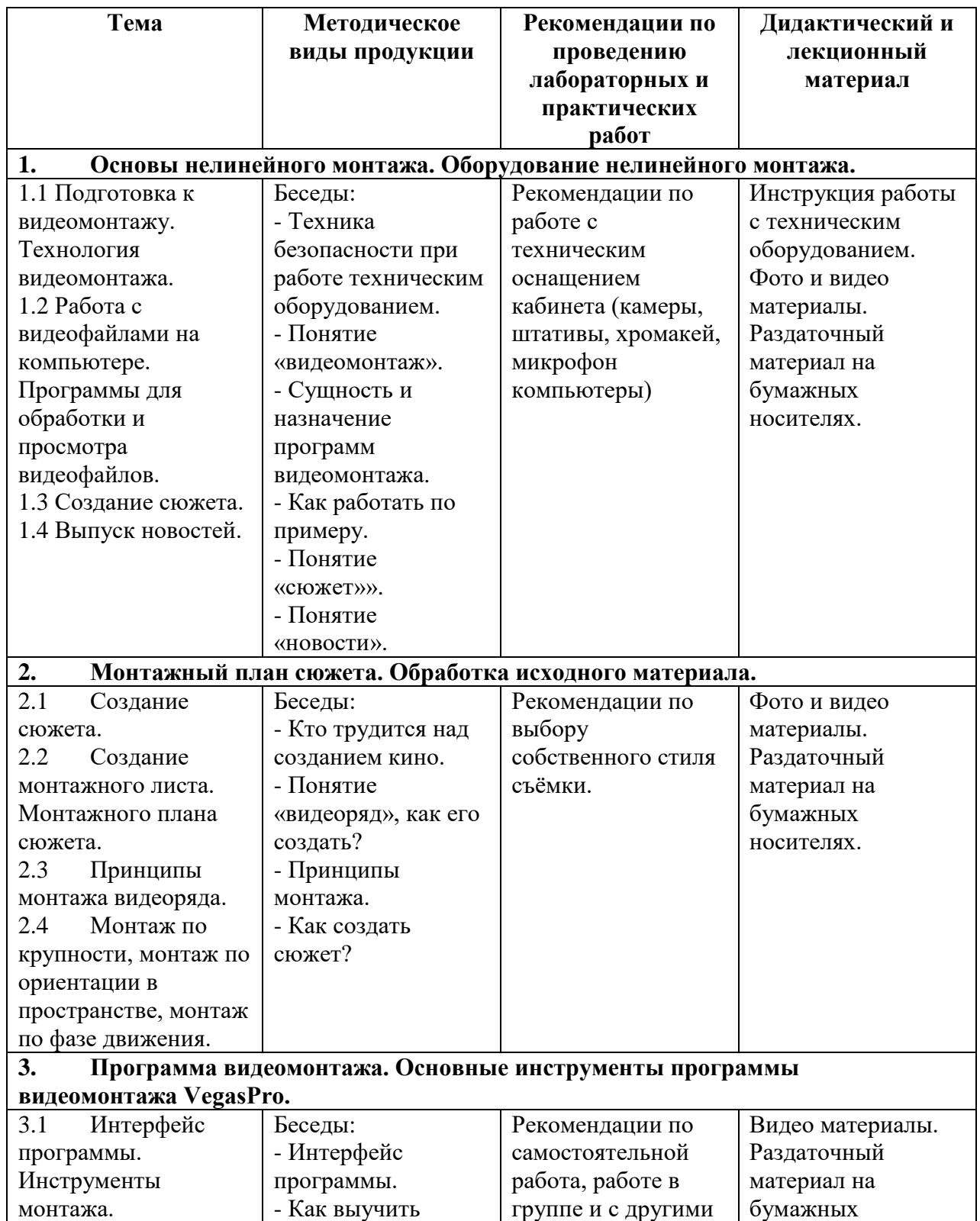

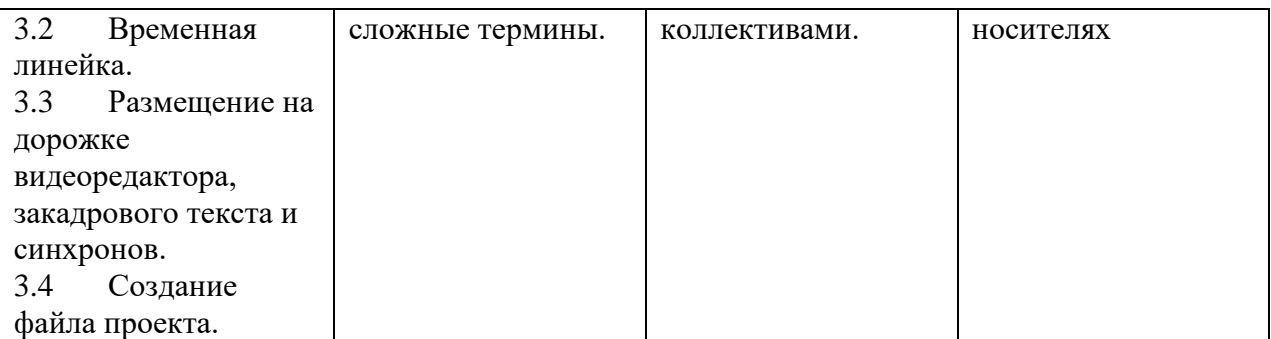

### **Оценочные материалы.**

### **Тест «Основы монтажа»**

### 1. **Для усиления эффекта, типа взрыва или удара, его звук должен быть:**

- а) немного раньше события по видео;
- б) точно во время события;
- в) чуть позже.

### 2. **При монтаже по движению переходить на следующий план следует:**

- а) до момента фиксации объекта;
- б) во время фиксации;

в) после фиксации.

### 3. **При работе с панорамированием переходить на следующий статичный план надо:**

- а) до конечной точки и фиксации камеры;
- б) после фиксации камеры в конечной точке;

в) не имеет значения.

### 4. **В кадре с движением объекта человеческий глаз сначала:**

- а) замечает сам факт движения;
- б) фиксирует границы кадра и скорость объекта;

в) отмечает цвет и форму объекта.

### 5. **Человеческий глаз более чувствителен к:**

а) яркости объекта;

б) цвету объекта;

в) форме объекта;

### 6. **25-ый кадр в системе вещания PAL:**

а) видим глазом только при покадровом просмотре, поэтому он применяется для специальных эффектов;

б) хорошо видим глазом как грязь на склейках;

в) его нет, кадров всего 24.

### 7. **Склейка на полукадре получается когда:**

а) применены специальные видеоэффекты;

б) был произведён пересчёт из нестандартного формата видео или были выставлены соответствующие настройки записывающего устройства;

в) были произведены ошибочные действия в программе нелинейного монтажа.

### 8. **При всех обычных процедурах нелинейного монтажа:**

а) с исходным материалом на жёстком диске физически ничего не происходит;

б) исходный файл подрезается в соответствии с требуемым хронометражом;

в) при монтажных операциях исходный файл пересчитывается и заменяется служебным файлом.

### 9. **Хороший монтаж делается:**

а) только из правильно смонтированных красивых кадров;

б) из любых кадров, если в смонтированном виде они работают на основную идею;

в) нет никаких правил.

### 10. **Монтажный ритм строится:**

а) только на расстоянии от склейки до склейки;

б) на чередовании любых доминирующих видеособытий;

в) зависит лишь от хронометража отдельных кадров.

### 11. **Для смены времени и места действия в сцене можно применить:**

а) переходной видеоэффект;

б) звуковой эффект;

в) косую склейку.

### 12. **«Линия действия» это:**

а) направление взгляда персонажа при съёмке «восьмёркой»;

б) направление движения персонажа с учётом перспективы. необходима для монтажа «по движению»;

в) условная линия, которую нельзя пересекать при съёмке и монтаже. при её нарушении разрушается восприятие целостности сцены.

### 13. **Правила монтажа допускают склейки планов:**

а) только общий со средним, а средний с крупным;

б) желательно, чтобы они были разной крупности и монтаж не мешал восприятию;

в) только в последовательности общий-средний-крупный.

### 14. **Если необходимо сделать склейку планов одной крупности, то переход может сгладить:**

а) изменение угла съёмки;

б) уход одного плана в ч/б;

в) эффект типа «белая вспышка».

### 15. **Чтобы контролировать динамику монтажа:**

а) необходимо к концу произведения всё время увеличивать ритм и темп монтажа;

б) динамика монтажа должна соответствовать драматической структуре;

в) планы надо делать как можно короче.

#### **Тест «Итоговый»**

1. Перечислите известные Вам программы видеомонтажа:

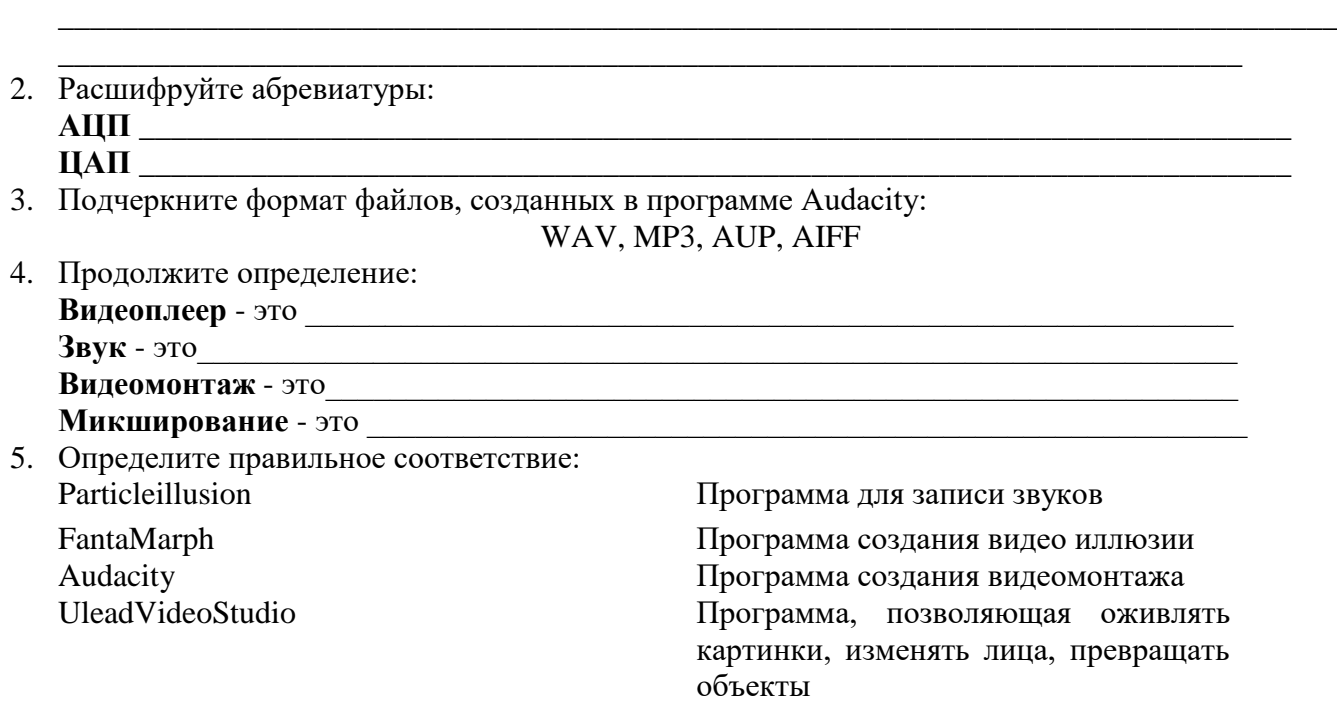

- 6. Назовите программу кодирования/декодирования:
- 1. Кодек
- 2. Danceejey
- 3. Видео плеер
- 4. Audacity
- 7. Перечислите виды монтажа:

#### **Критерии оценивания:**

#### **В– высокая степень оценивания (80% – 100%)**

технически качественное и художественно осмысленное исполнение, отвечающее всем требованиям на данном этапе обучения;

\_\_\_\_\_\_\_\_\_\_\_\_\_\_\_\_\_\_\_\_\_\_\_\_\_\_\_\_\_\_\_\_\_\_\_\_\_\_\_\_\_\_\_\_\_\_\_\_\_\_\_\_\_\_\_\_\_\_\_\_\_\_\_\_\_\_\_\_\_\_\_

#### **С – средняя степень оценивания (60% – 79%)**

отметка отражает грамотное исполнение с небольшими недочетами (как в техническом плане, так и в художественном);

#### **Н– низкая степень оценивания (40% - 59%)**

исполнение с большим количеством недочетов, а именно: неграмотно написанный текст выступления, слабая техническая подготовка, неумение анализировать проделанную работу, незнание методики съёмки, монтажа, работы ведёщего и т.д. Комплекс недостатков, являющийся следствием нерегулярных занятий, невыполнение программы учебного предмета.

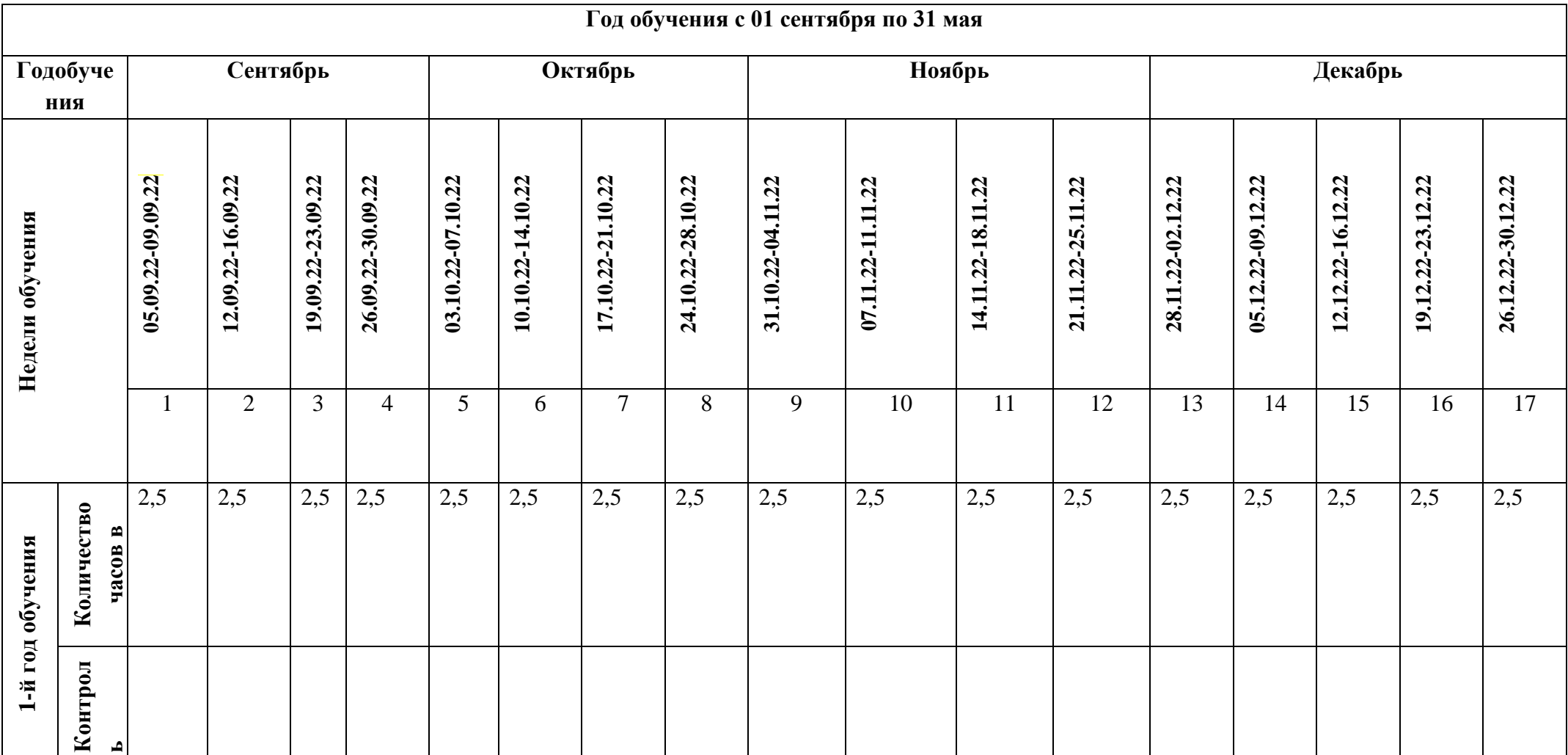

# **Календарный учебный график**

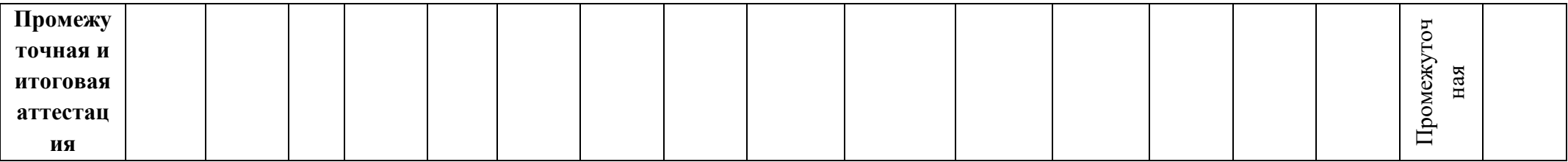

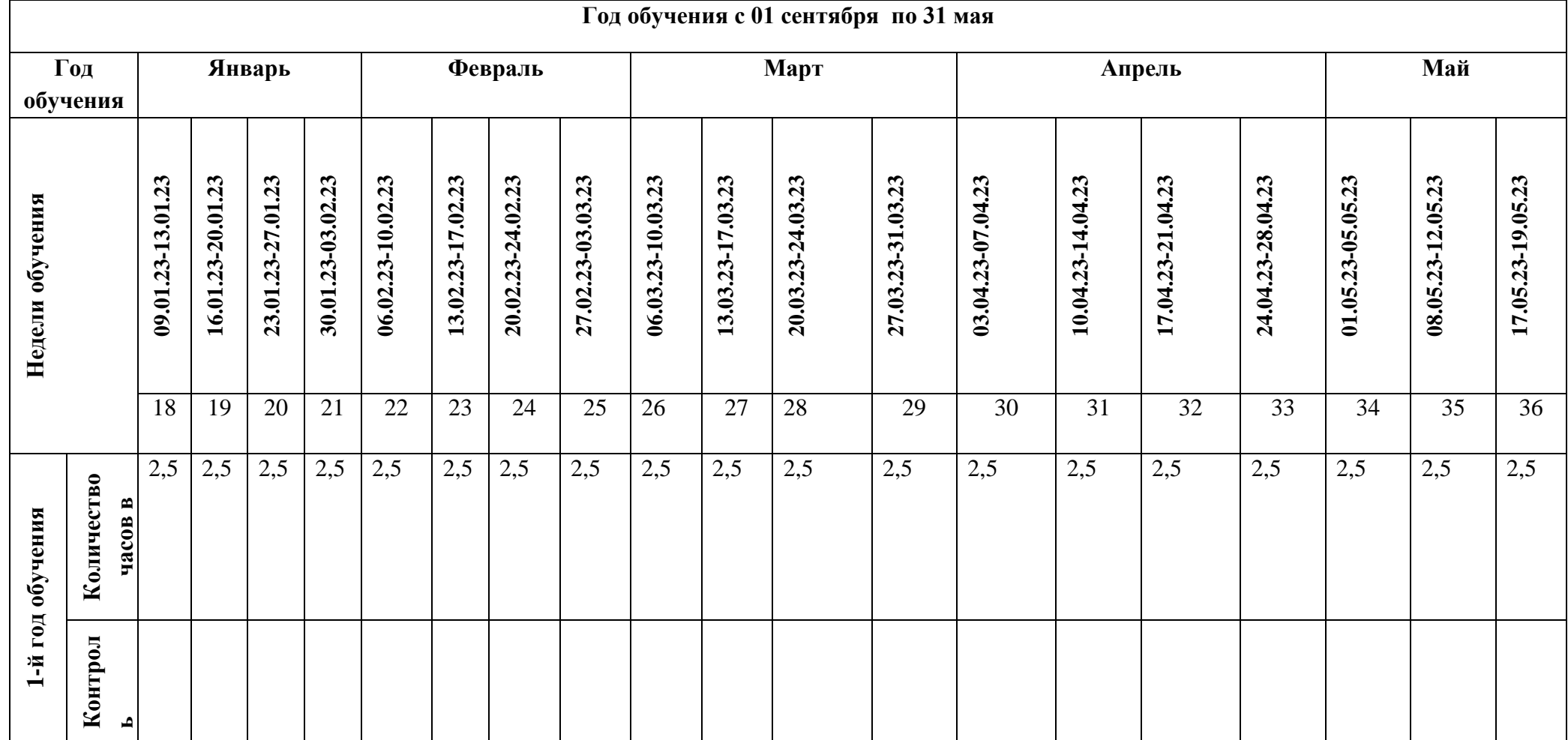

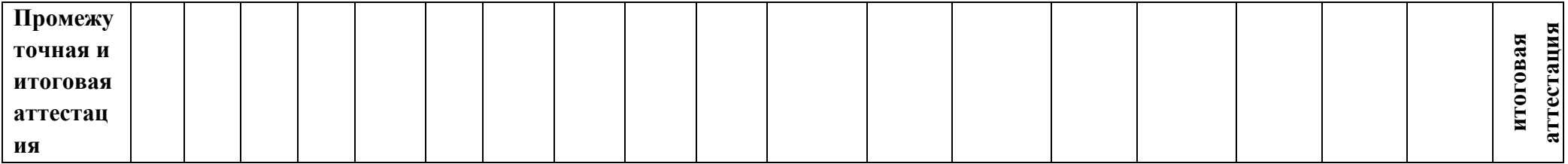

# **Учебный календарный график**

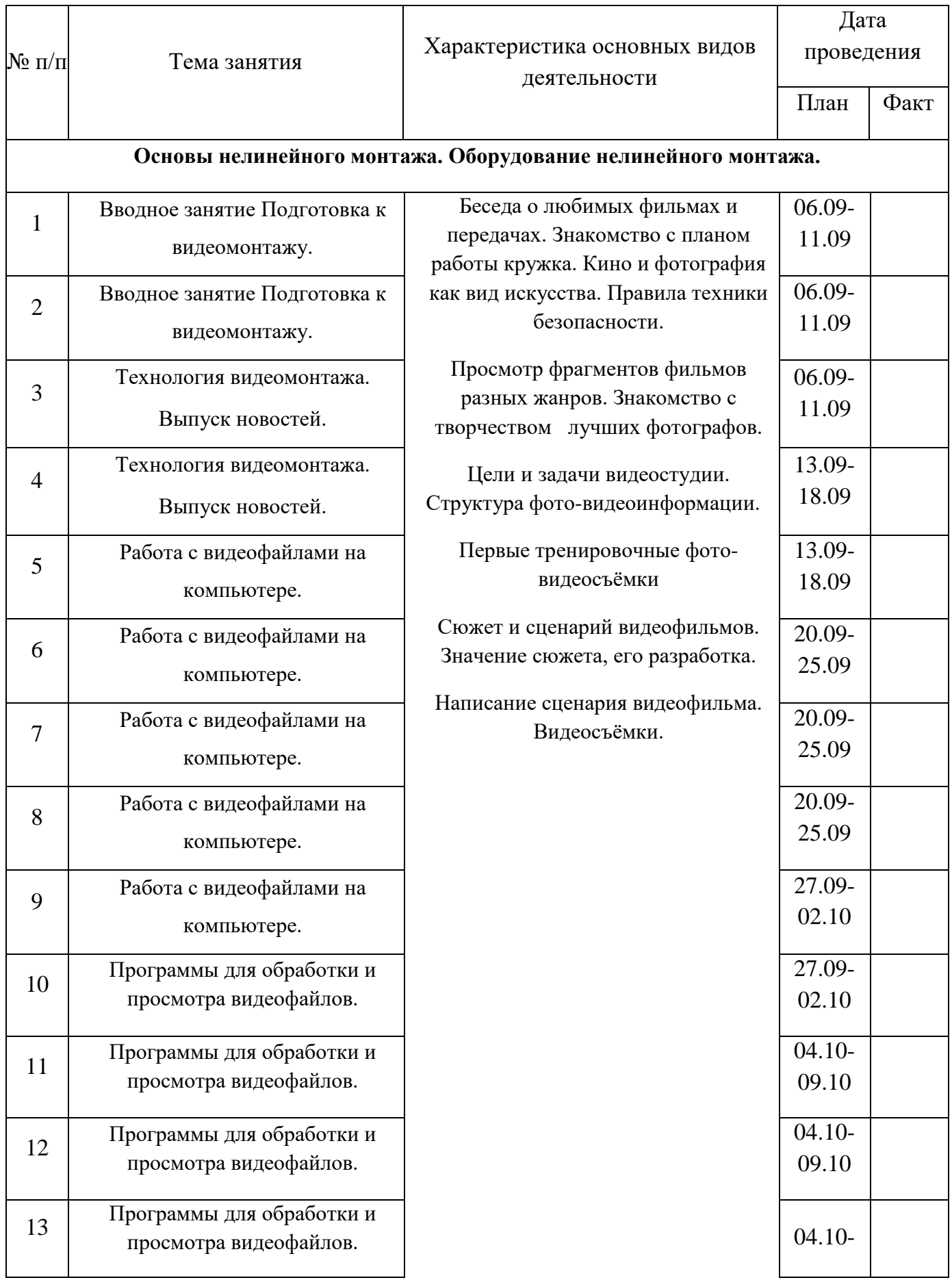

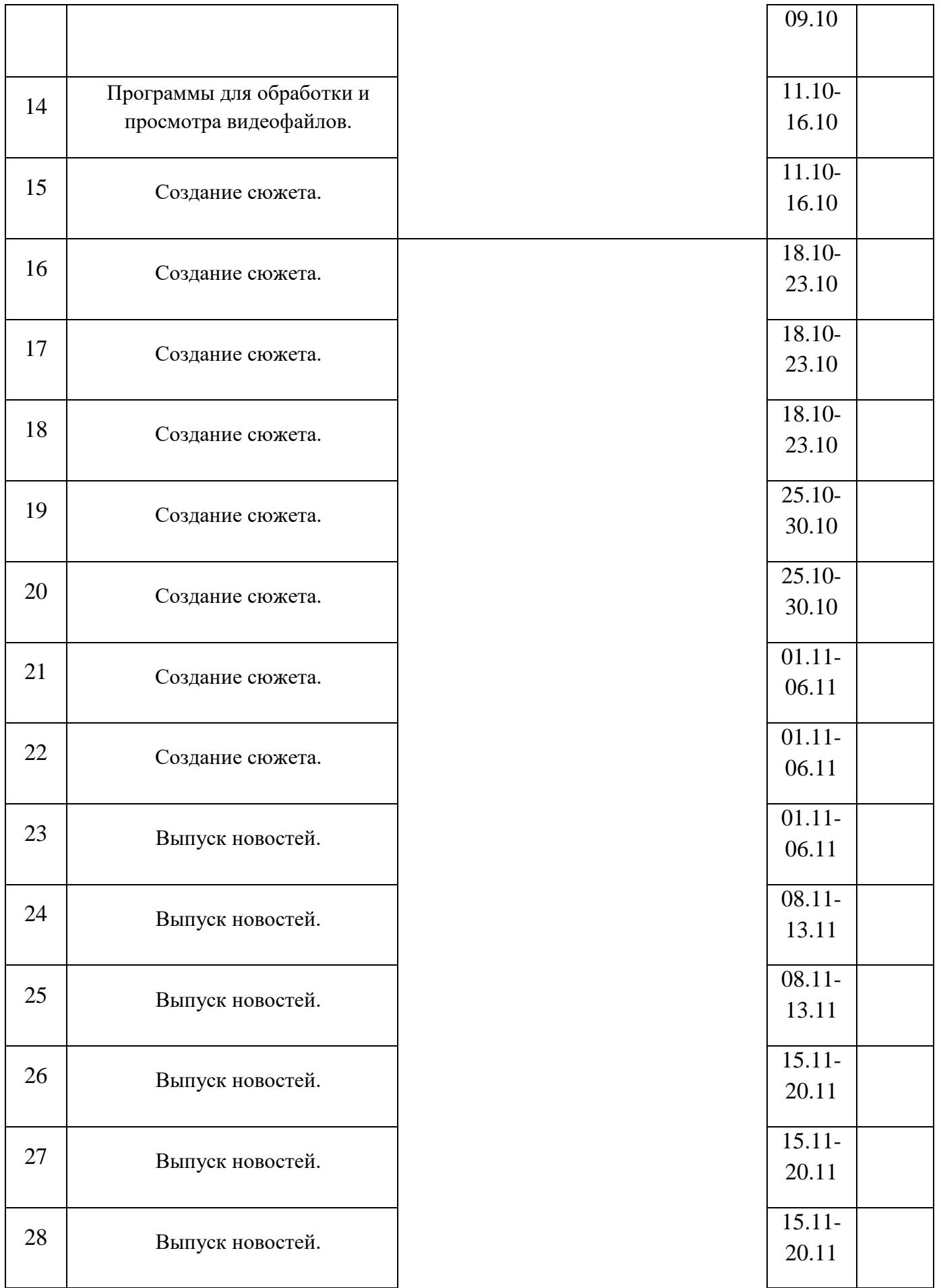

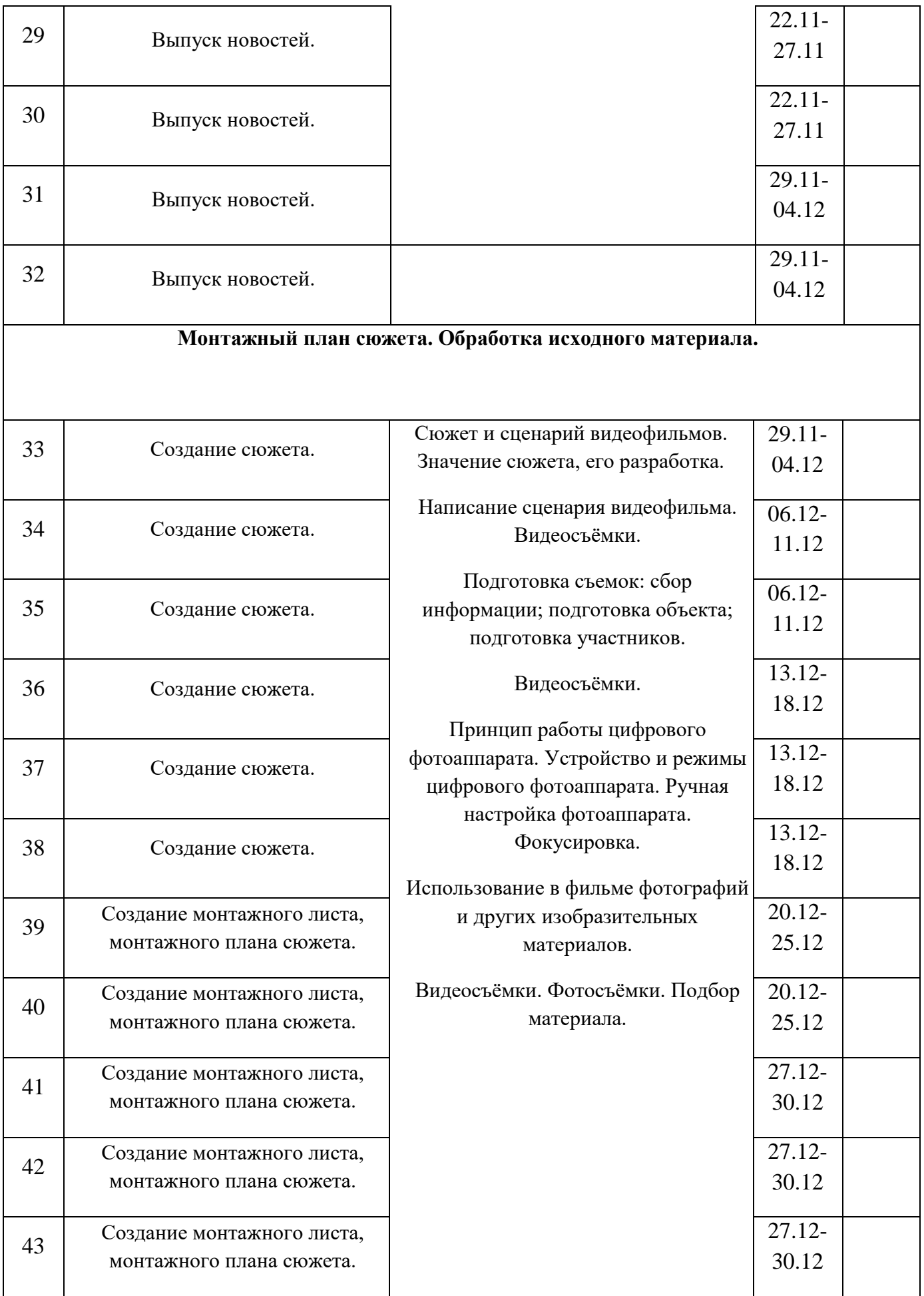

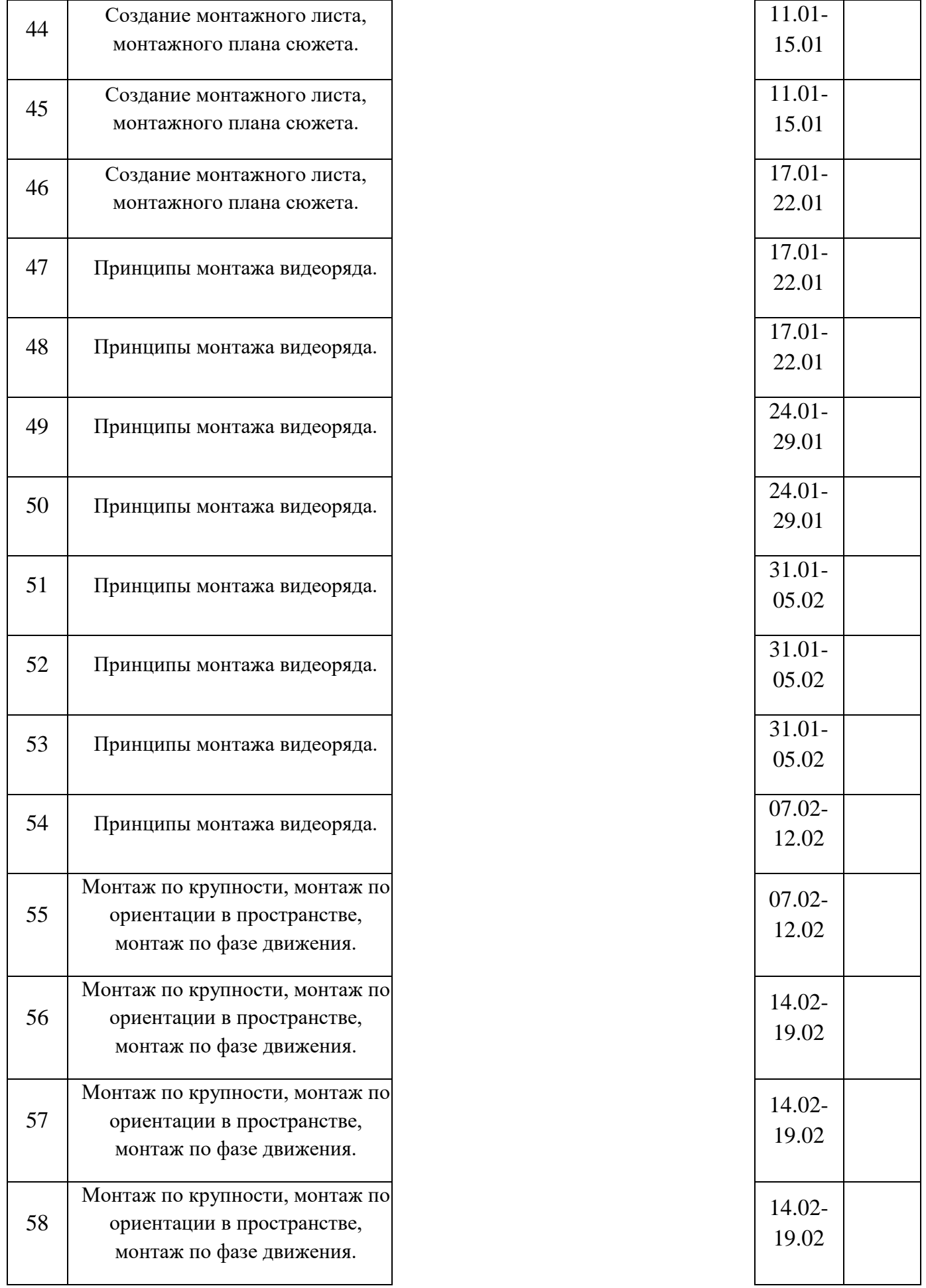

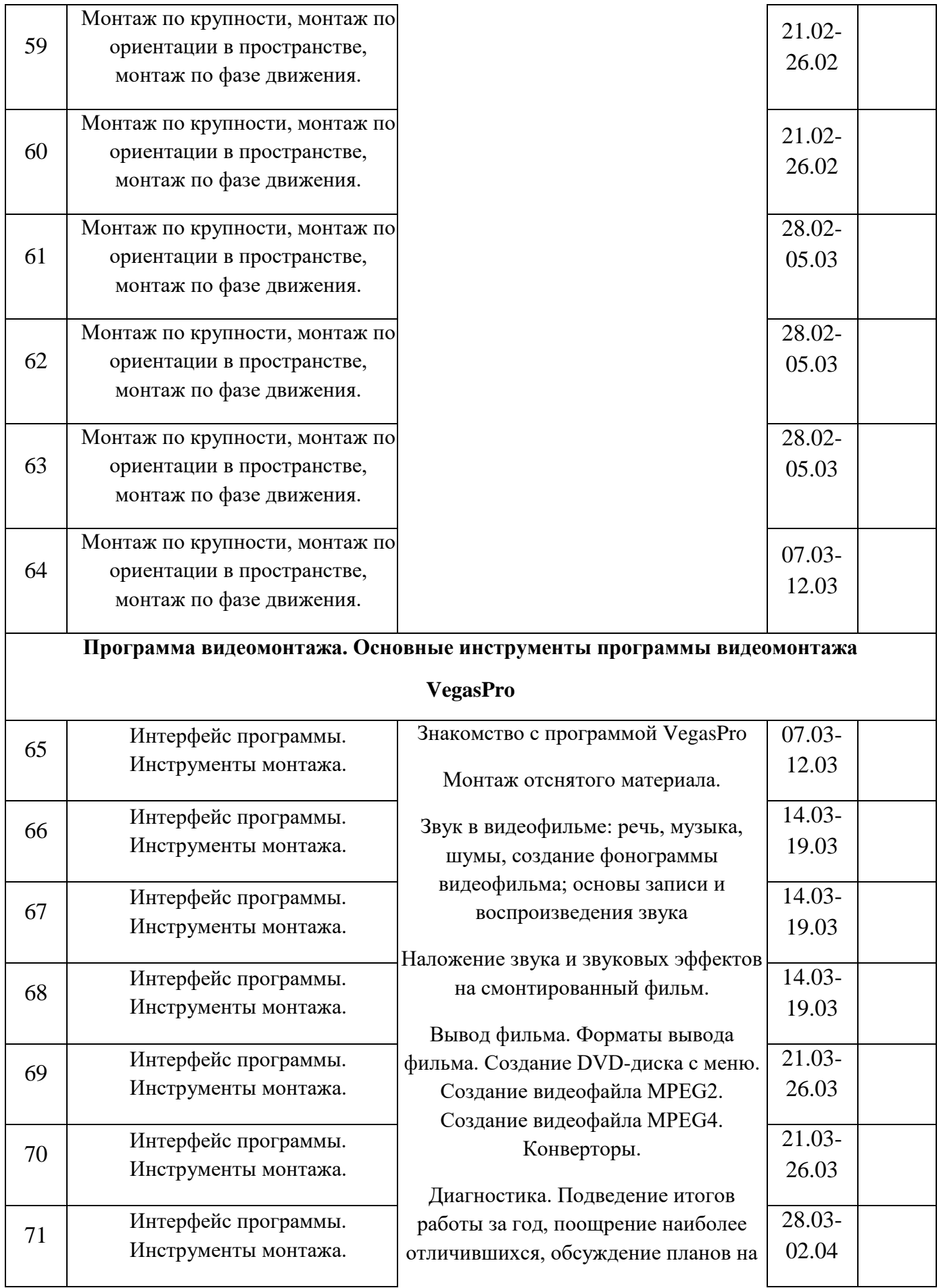

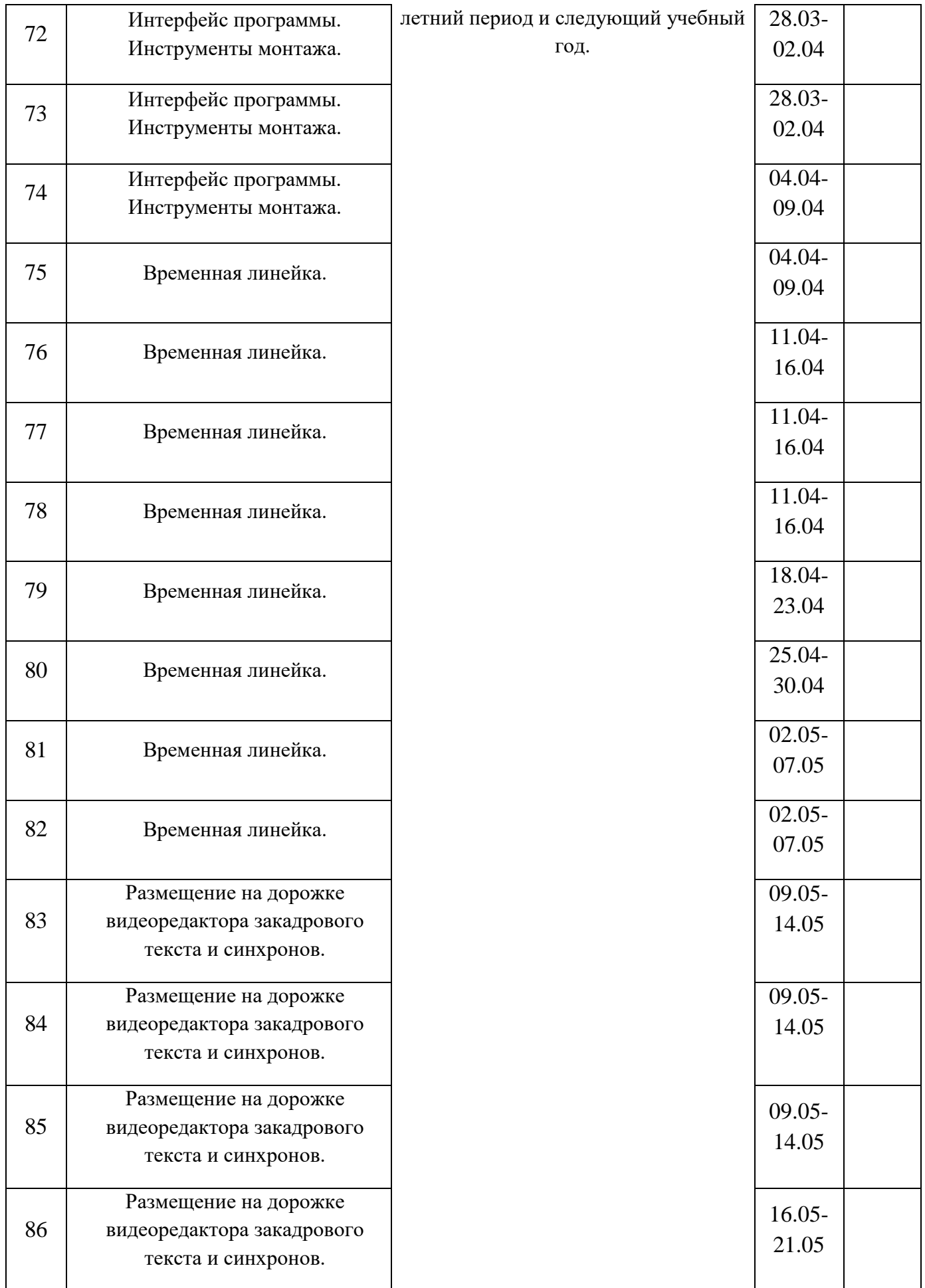

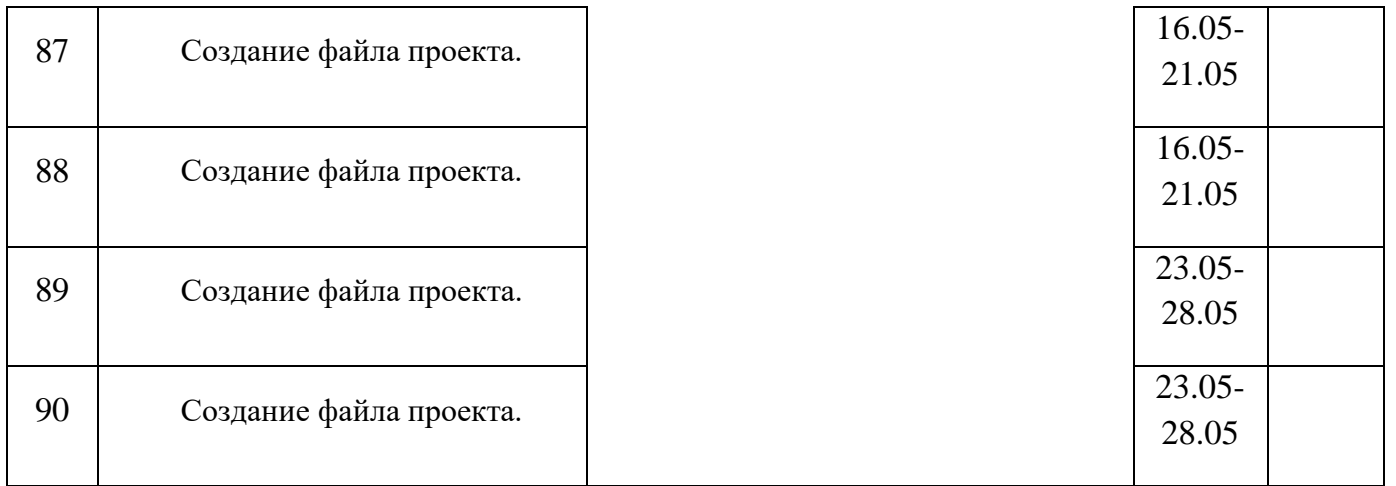

# **Календарный план воспитательной работы на 2022-2023 уч.г.**

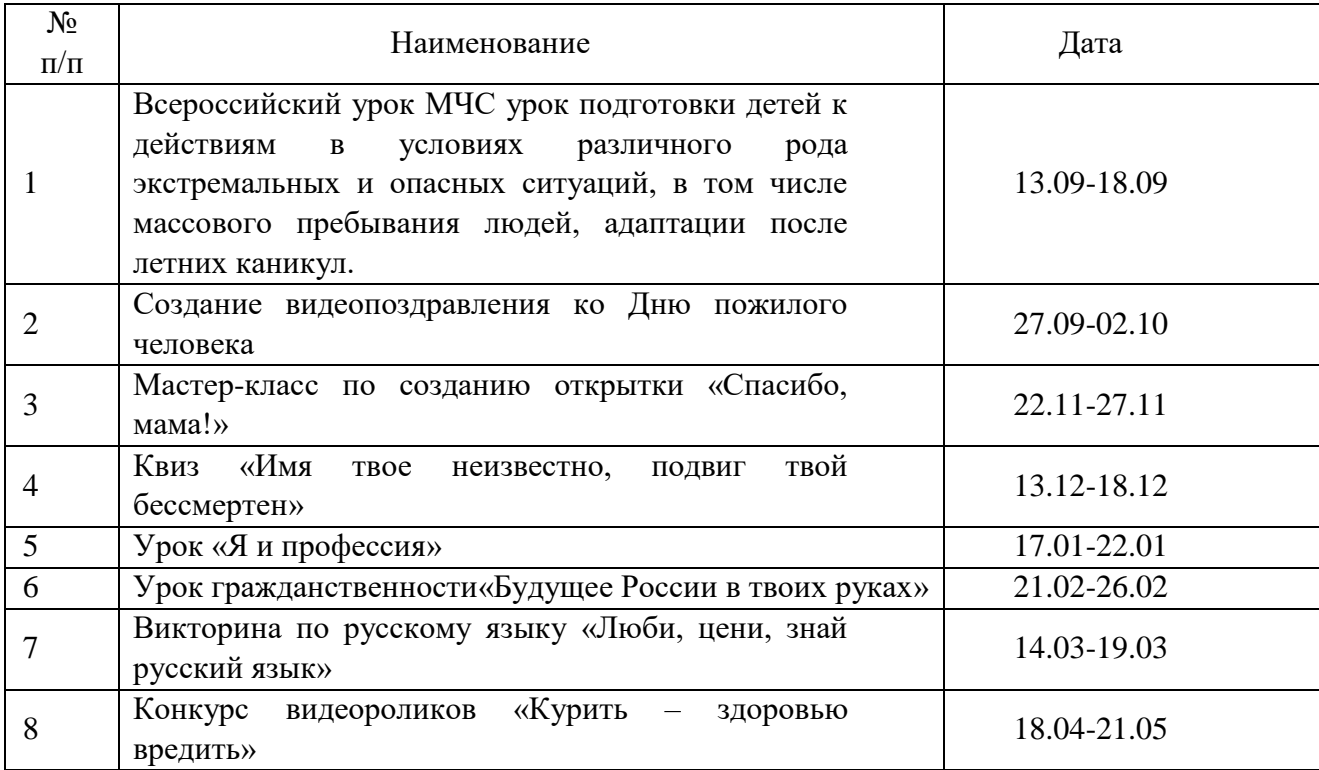

#### **Список используемой литературы**

- 1. В.О. Топорков. " Станиславский на репетиции" Москва, 2005г.
- 2. Дж. Кин. Средства массовой информации и демократия. М., 1994.
- 3. К. Станиславский. "Работа над собой в творческом процессе переживания" Москва, Искусство, 1995г.
- 4. Л.Костецкая. "Школа телеведущих", Новосибирск, , 2002г.
- 5. М.П .Лилина. "Устранять актерские недуги", Москва, Презентация, 2002г.
- 6. Н.Б. Шкопоров. Как психологически правильно брать интервью.М.,1990.
- 7. Н.М. Горчаков. "Режиссерские уроки". Москва, Арнир. 2006г.
- 8. Работа современного репортера. МГУ им. М.В. Ломоносова, 1996.
- 9. Система средств массовой информации России. МГУ им. М.В. Ломоносова, 1996, факультет журналистики / Под ред. проф. Я.Н. Засурского.